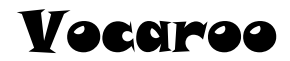

Vocaroo is a free, online audio recording creator. It is super easy! http://vocaroo.com/

## NOTES:

- You will need a computer microphone.
- Vocaroo does not allow for the creation of login accounts. Therefore, no work can be saved or edited.

# **Creating a Vocaroo Audio Recording**

#### http://vocaroo.com/

Click the **Click to Record** button.

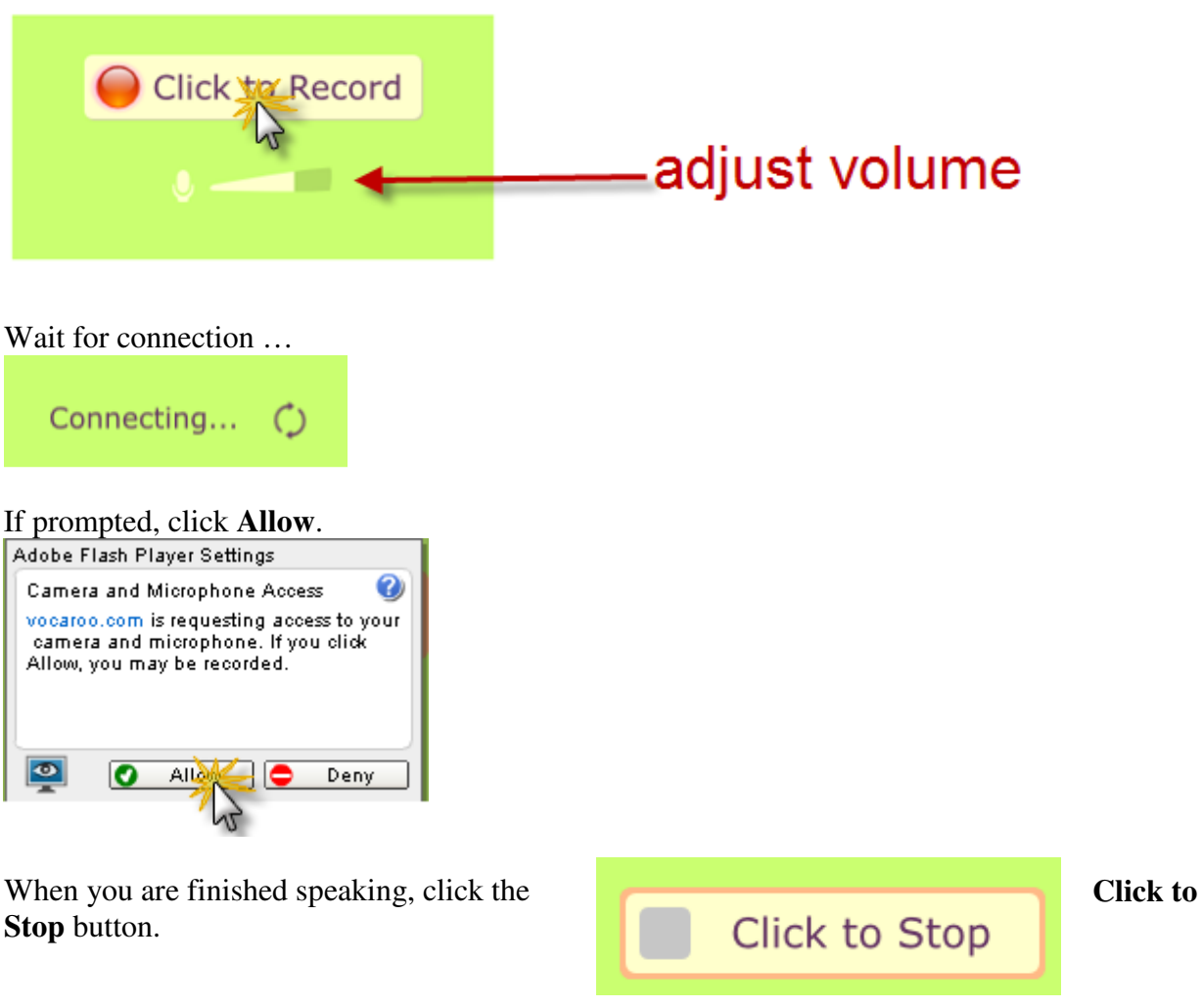

Retry = erases entire recording  $Listener = playback$ 

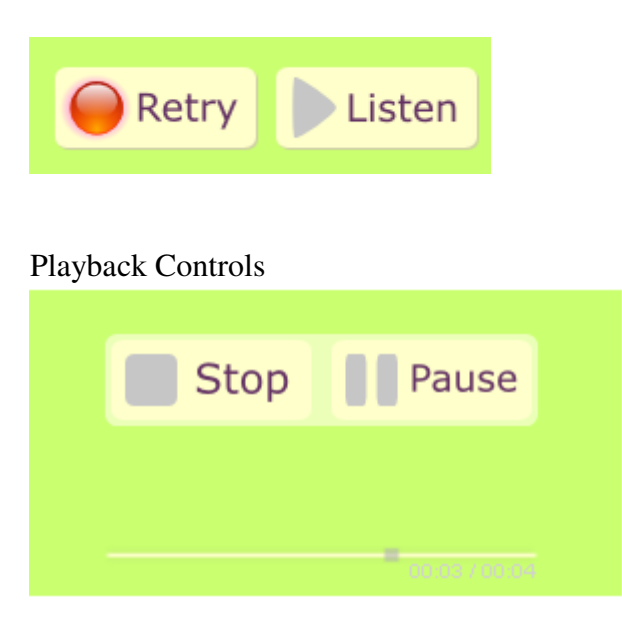

When you are satisfied with the sound of your recording, click the **Click Here to Save** link.

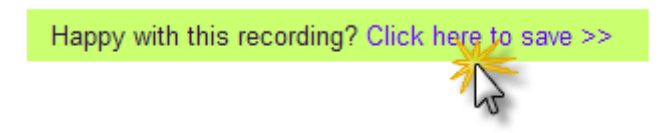

# **Sharing Your Vocaroo Audio Recording**

Vocaroo provides 5 ways in which to share your audio recording.

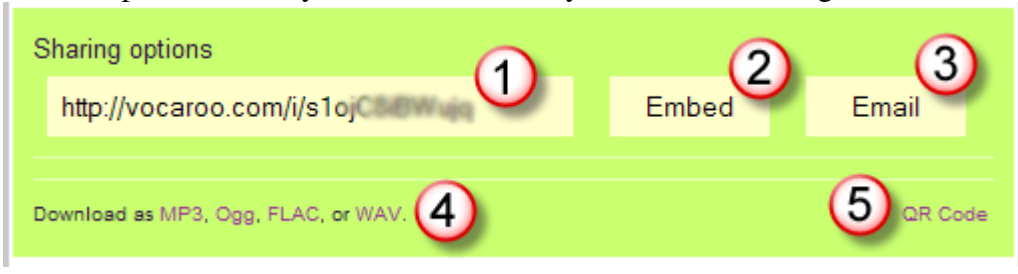

## **#1 = Web Address**

Copy and paste the web address in any document. When the link is clicked, the user will be taken to a webpage on which your audio recording will play. (NOTE: There may be an advertisement on the page.)

**[CLICK HERE](http://vocaroo.com/i/s0yK6lN4VBdo)** to hear a sample.

## **#2 = Embed Code**

Click the **Embed** button. A box will appear with the code. This code can be embedded on your SchoolWires website.

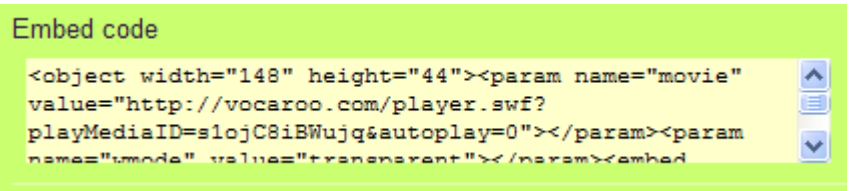

To hear a sample embedded Vocaroo audio file, **[CLICK HERE](http://www.cvisd.org/Page/4324)**.

For information on how to paste the embed code onto a page on your SchoolWires website, **[CLICK HERE](http://www.cvisd.org/cms/lib/TX01001642/Centricity/Domain/23/PDF/sw_embed.pdf)**.

#### **#3 = Email**  Click the **Email** button.

Enter the information and lick the **Send** button

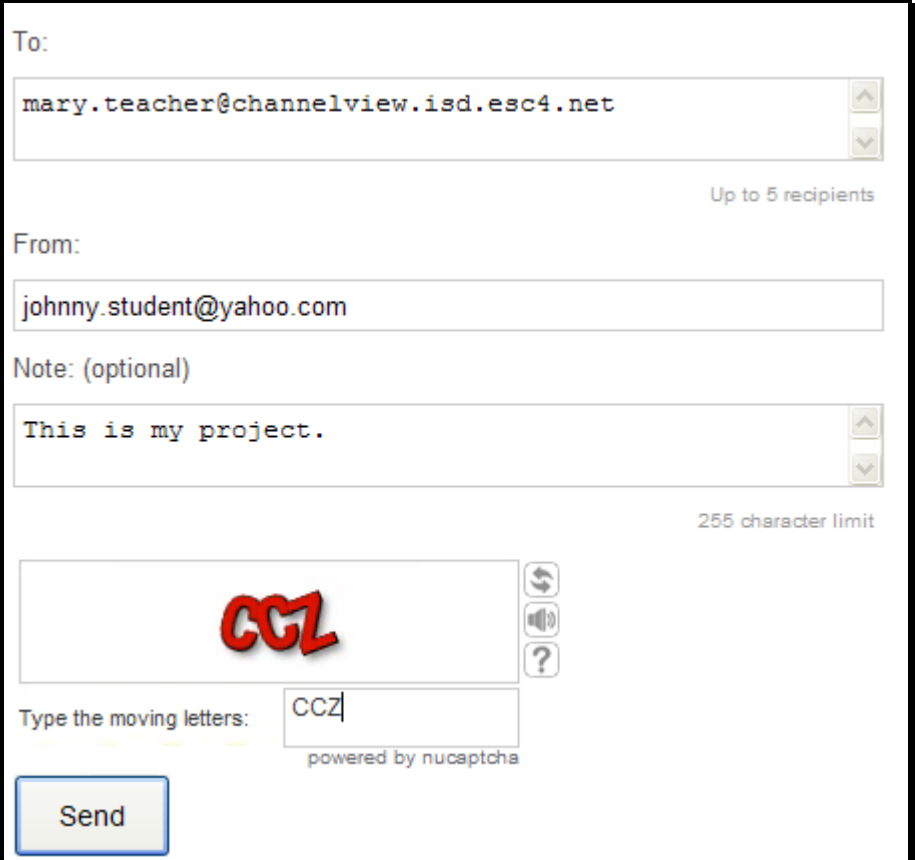

The recipient will receive an email containing the link to the audio file. When the link is clicked, the user will be taken to a webpage on which your audio recording will play. (NOTE: There may be an advertisement on the page.)

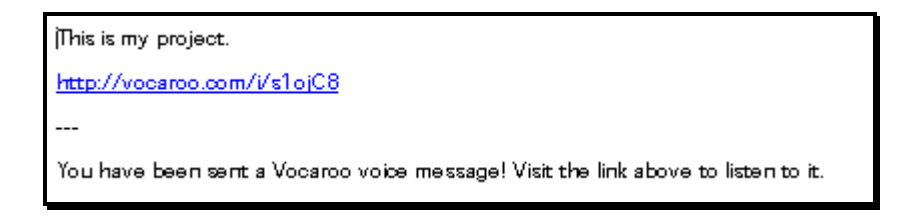

## **#4 = Download**

Click the desired download file type. (MP3 is suggested.)

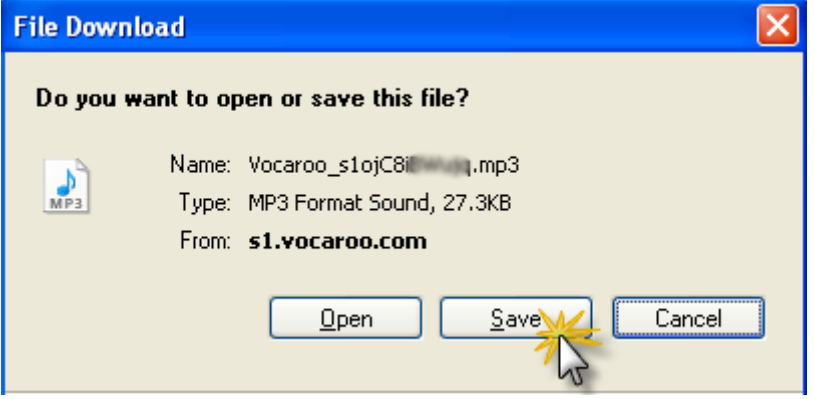

Browse to the desired saving location. The audio file will now be saved to your computer.

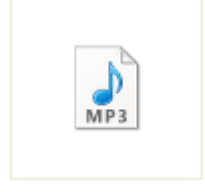

Vocaroo\_s1ojC8iBWu...

### **#5 = QR Code**

Click the **QR Code** link. The generated QR code will open in a new window. The code can be copied and pasted, printed, or scanned on the screen.

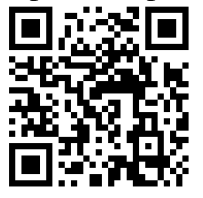